## **EMSupply Funding Sources**

[Home >](https://confluence.juvare.com/display/PKC/User+Guides) [EMSupply](https://confluence.juvare.com/display/PKC/EMSupply) > EMSupply Funding Sources

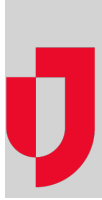

- [Add a Funding Source](https://confluence.juvare.com/display/PKC/Add+a+Funding+Source)
- [Deactivate or Reactivate a Funding Source](https://confluence.juvare.com/display/PKC/Deactivate+or+Reactivate+a+Funding+Source)
- [Edit a Funding Source](https://confluence.juvare.com/display/PKC/Edit+a+Funding+Source)
- [Funding Sources](https://confluence.juvare.com/display/PKC/Funding+Sources)
- [View Funding Sources](https://confluence.juvare.com/display/PKC/View+Funding+Sources)